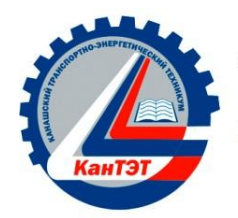

Государственное автономное профессиональное образовательное учреждение Чувашской Республики КАНАШСКИЙ ТРАНСПОРТНО-ЭНЕРГЕТИЧЕСКИЙ ТЕХНИКУМ Министерства образования и молодежной политики Чувашской Республики

УТВЕРЖДЕНА:

Приказом директора ГАПОУ «КанТЭТ» Минобразования Чувашии от «24» марта 2020 г. № 189

# ДОПОЛНИТЕЛЬНАЯ ОБЩЕОБРАЗОВАТЕЛЬНАЯ ПРОГРАММА для детей и взрослых «ГРАФИЧЕСКИЙ ДИЗАЙН»

#### ПОЯСНИТЕЛЬНАЯ 3АПИСКА

Программа дополнительных курсов «Графический дизайн» разработана с целью повышения интереса к информационным технологиям, развитию творческого потенциала в области компьютерной графики и дизайна, а также с целью выявления дальнейшего профессионального интереса среди учащихся.

Дополнительные образовательные программы, в том числе и в образовательной области информационных технологий, дополняют и развивают возможности базовых и профильных курсов в удовлетворении разнообразных образовательных потребностей учащихся. Эти программы прямо связаны с выбором каждым школьником того содержания образования, которое отражает его интересы, как в настоящий момент, так и в связи с последующими жизненными планами.

Именно к программам такого типа относится программа «Графический дизайн», которая создавалась для повышения интереса обучающихся к информационным технологиям, графическому дизайну, и привития навыков, которые могут пригодиться им в дальнейшей профессиональной карьере. Изучение курса «Графического дизайна: Adobe Illustrator и Adobe Photoshop» является актуальным, так как дает учащимся возможность познакомиться с приемами работы художника-дизайнера с использованием информационных технологий в области векторной графики.

Работа с компьютерной графикой – одно из самых популярных направлений использования персонального компьютера, причем занимаются этой работой не только профессиональные художники и дизайнеры. На любом предприятии время от времени возникает необходимость в подаче рекламных объявлений в газеты и журналы или просто в выпуске рекламной листовки или буклета. Без компьютерной графики не обходится ни одна современная мультимедийная программа. Основные трудозатраты в работе редакций и издательств также составляют художественные и оформительские работы с графическими программами.

Необходимость широкого использования графических программных средств стала особенно ощутимой в связи с развитием Интернета и, в первую очередь, благодаря службе WorldWideWeb, связавшей в единую «паутину» миллионы отдельных «домашних страниц». Даже беглого путешествия по этим страницам достаточно, чтобы понять, что страница, оформленная без компьютерной графики, не имеет шансов выделиться на фоне широчайшего круга конкурентов и привлечь к себе массовое внимание.

На сегодняшний день векторная графика приобрела колоссальную популярность. При помощи редакторов векторной графики создаются всевозможные: плакаты, постеры, верстаются флайеры и листовки, создаются визитки и всевозможные компоненты фирменного стиля.

#### Направленность программы

Направленность данной образовательной программы – изучение графического дизайна с помощью векторного и растрового графических редакторов Adobe Illustrator и Adobe Photoshop.

#### Новизна программы

Важной особенностью освоения данной программы является то, что она не дублирует общеобразовательные программы в области информатики. Ее задачи иные - развитие интеллектуальных способностей и познавательных интересов учащихся; воспитание правильных моделей деятельности в областях применения растровой и векторной графики компьютерной графики; профессиональная ориентация.

#### Актуальность

Актуальность программы дополнительных курсов «Графический дизайн» очевидна и заключается в том, что она может быть использована для удовлетворения познавательных интересов учащихся 4-6 классов и расширения имеющихся знаний и умений школьников 8-11 классов по информатике и информационно-коммуникационные технологиям.

Цель программы - овладение умениями использования графических редакторов векторной и растровой графики при создании цифровых изображений.

## Задачи программы

#### *образовательные*

 расширение представления школьников о возможностях компьютера, областях его применения;

 формирование системы базовых знаний и навыков для работы с векторной и растровой графикой;

 расширение базы для ориентации учащихся в мире современных профессий, знакомство на практике с деятельностью художника, дизайнера.

#### *развивающие*

развитие интеллектуальных способностей и познавательных интересов школьников;

развитие художественного вкуса, трудовой и творческой активности,

 формирование навыков сознательного и рационального использования компьютера в своей повседневной, учебной, а затем профессиональной деятельности.

формирование творческого подхода к поставленной задаче;

 формирование установки на позитивную социальную деятельность в информационном обществе, на недопустимость действий, нарушающих правовые и этические нормы работы с информацией;

ориентация на выбор информационно-технологического профиля обучения.

Требования к минимально необходимому уровню знаний, умений и навыков учащихся, необходимых для успешного освоения курса

 обладать навыками работы в среде Windows (уметь запускать приложения, выполнять типовые операции с файлами и папками);

иметь представление о древообразной структуре каталогов, типах файлов;

уметь работать в локальной сети, знать принципы ее построения.

Уровень обученности учащихся выявляется по трем параметрам и определяется как минимальный, общий, продвинутый.

1. Теоретические знания:

Критериями оценки являются: степень усвоения теоретического материала, глубина, широта и системность теоретических знаний, грамотное использование компьютерных терминов.

2. Знание технологии:

Критериями оценки являются: степень усвоения материала, глубина, широта и системность знания технологии.

3. Уровень овладения практическими умениями и навыками:

Критериями являются: разнообразие умений и навыков, грамотность (соответствие существующим нормативам и правилам, технологиям) практических действий, свобода владения специальным компьютерным оборудованием и программным обеспечением, качество творческих проектов учащихся: грамотность исполнения, использование творческих элементов.

Методы определения уровня обученности: собеседование, наблюдение, опрос, тестирование, экспертная оценка компьютерного проекта.

Текущий контроль уровня усвоения материала должен осуществляться по результатам выполнения учащимися практических заданий, например, создание новогодней открытки, календаряс изображением автора и др.

Тематический контроль проводится после изучения разделов в форме курсовых отчетных работ: навыки работы с кривыми «Безье», создание графического элемента с помощью простых геометрических фигур, отрисовка собственного логотипа.

Итоговый контроль реализуется в форме выполнения итогового проекта «Виртуальный фотоальбом».

Контроль теоретических знаний в течение всего учебного года, а также итоговый в конце обучения на курсе, проводится в форме компьютерного тестирования с реализацией вопросов нескольких типов: выбор единственного верного ответа, выбор нескольких вариантов правильных ответов, установление соответствия вариантов, набор правильного ответа вручную. При этом в компьютерной программе ведется журнал полученных результатов в % содержании за каждый тест.

Формы проведения занятий: лекции, беседы, демонстрация, самостоятельная практическая работа, проектно-исследовательская деятельность. Большая часть учебного времени выделяется на практические упражнения и самостоятельную работу. Задания носят творческий характер и рассчитаны на индивидуальную скорость выполнения.

Степень реализации программы зависит от технической оснащенности компьютерного класса, наличия программного обеспечения и уровня материальной поддержки учебного процесс.Для проведения практических занятий в компьютерном кабинете необходим следующий состав аппаратного и программного обеспечения:

#### Аппаратное обеспечение:

- Компьютеры учащихся;
- Компьютер преподавателя;
- Проектор;
- Интерактивная доска;
- Принтер;
- Сканер.

## Программное обеспечение:

- Windows 7ивыше;
- Adobe Illustrator CS3 ивыше;

Для практического освоения правил работы в, класс должен быть подключен к Интернету.

Программа рассчитана на 72 часов обучения. Занятия проводятся 1 раз в неделю по 2 часа.

В группы для обучения специального отбора не производится. Принимаются все желающие от 7-18 лет, проявляющие интерес к компьютеру, как объекту познания. Формировать группы желательно из учащихся близкого возраста, чтобы оптимально выбрать методы и приёмы обучения.

Количество учащихся в группе должно быть таким же, как количество компьютеров в компьютерном классе, чтобы каждый ученик мог работать за отдельным компьютером.

## Результаты обучения

Обязательные результаты изучения курса «Компьютерная графика» приведены в разделе «Требования к уровню подготовки выпускников», который полностью соответствует стандарту.

Пункт «Знать/понимать» включает требования к учебному материалу, который усваивается и воспроизводится учащимися. Выпускники должны понимать смысл изучаемых понятий, принципов и закономерностей.

Пункт «Уметь» включает требования, основанных на более сложных видах деятельности, в том числе творческой: создавать информационные объекты, оперировать ими, оценивать числовые параметры информационных объектов и процессов, приводить примеры практического использования полученных знаний. Применять средства информационных технологий для выполнения практических задач.

Основным результатом обучения является достижение базовой

информационно-коммуникационной компетентности учащегося.

## Требования к уровню подготовки выпускников

## *Учащиеся должны знать/понимать*:

 сущность и особенности растрового и векторного способов представления графической информации.

 возможности и области применения, достоинства и недостатки растровой и векторной графики, виды современных графических редакторов;

- различные форматы документов точечных рисунков;
- назначение и возможности программ векторной и растровой графики.

 элементы пользовательского интерфейса: назначение инструментов, панелей и палитр, правила выбора инструмента или команды меню программ графических редакторов;

устройства ввода и вывода изображений;

 способы представления изображения для различных устройств; способы создания и обработки графической информации

- единицы измерения физического размера изображения;
- команды пункта меню «Изображение»;
- виды и особенности использования инструментов ретуширования изображения.

 способы работы с инструментами, предназначенными для выделения областей, способы изменения границ выделения, виды и возможности преобразований выделенной области, способы работы с основными графическими объектами их заливками и контуром;

 способы повышения резкости изображения, осветления и затемнения фрагментов изображения.

- режимы работы с выделенными областями;
- назначение маски;
- назначение канала.
- особенности создания компьютерного коллажа.
- сущность и специфику слоя, фонового слоя;
- особенности формирования многослойных изображений;

 особенности работы с текстовыми слоями и использования текстовых надписей в графическом документе;

назначение и виды спецэффектов;

назначение и виды фильтров.

# *Учащиеся должны уметь*:

 следовать требованиям техники безопасности, гигиены, эргономики и ресурсосбережения при работе со средствами информационных и коммуникационных технологий;

 определять наиболее предпочтительный способ представления графической информации для решения конкретной задачи.

 создавать графические документы и задавать их параметры, сохранять документы в различных форматах, копировать информацию из одного документа в другой;

 находить нужные палитры в окне программ графических редакторов, открывать и скрывать палитры;

 выбирать и использовать основные инструменты графического редактора для создания и обработки простейших изображений.

- применять в работе кривые Безье, работать с заливками и обводками;
- управлять окном просмотра документа, в том числе масштабом просмотра.

 определять наиболее предпочтительные устройства ввода-вывода для представления изображения;

 определять физический размер изображения по заданному размеру в пикселях и разрешению;

 настраивать яркость и контрастность изображения, цветовой баланс изображения, осуществлять цветовую коррекцию;

изменять размеры изображения, кадрировать изображение.

 применять различные инструменты выделения, перемещать и изменять границы выделения, преобразовывать выделенную область;

использовать режим быстрой маски;

применять и редактировать маску слоя;

сохранять выделенную область в каналах.

 применять различные возможности Adobe Photoshop для восстановления старых или испорченных фотографий.

 оперировать с многослойными изображениями, создавать, редактировать и трансформировать слои;

использовать инструмент «Текст» для ввода текста, редактировать введённый текст;

 применять возможности программы Adobe Photoshop для создания сложных фотоколлажей.

 использовать возможности AdobePhotoshop (слои, выделение, фильтры и т.п.) для создания спецэффектов.

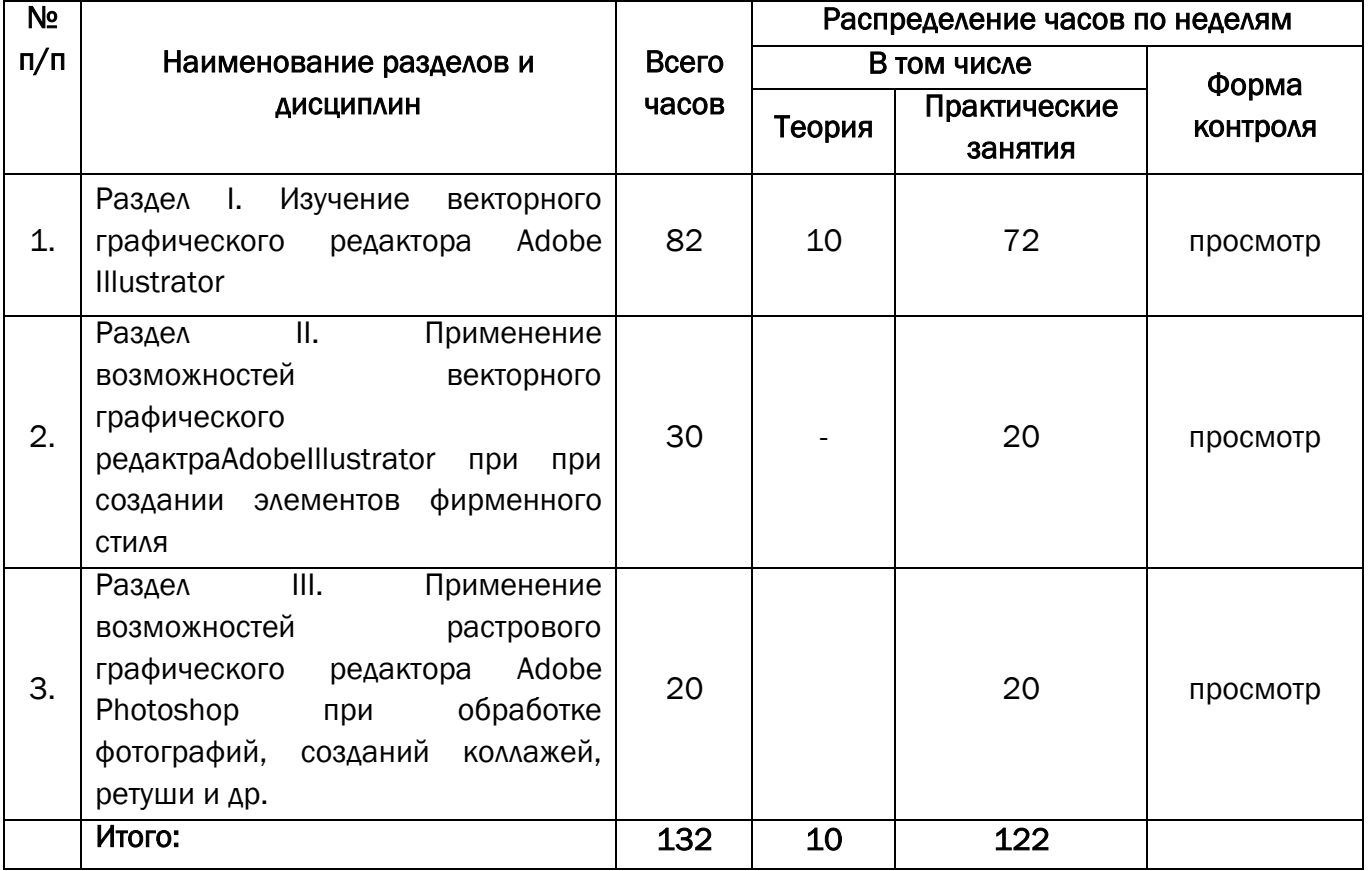

# Учебно-тематический план

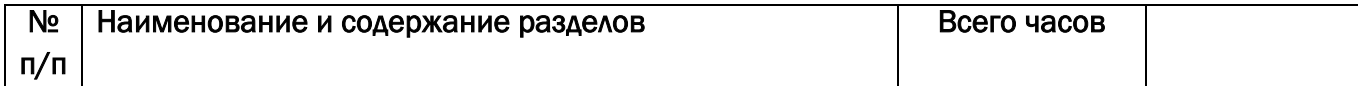

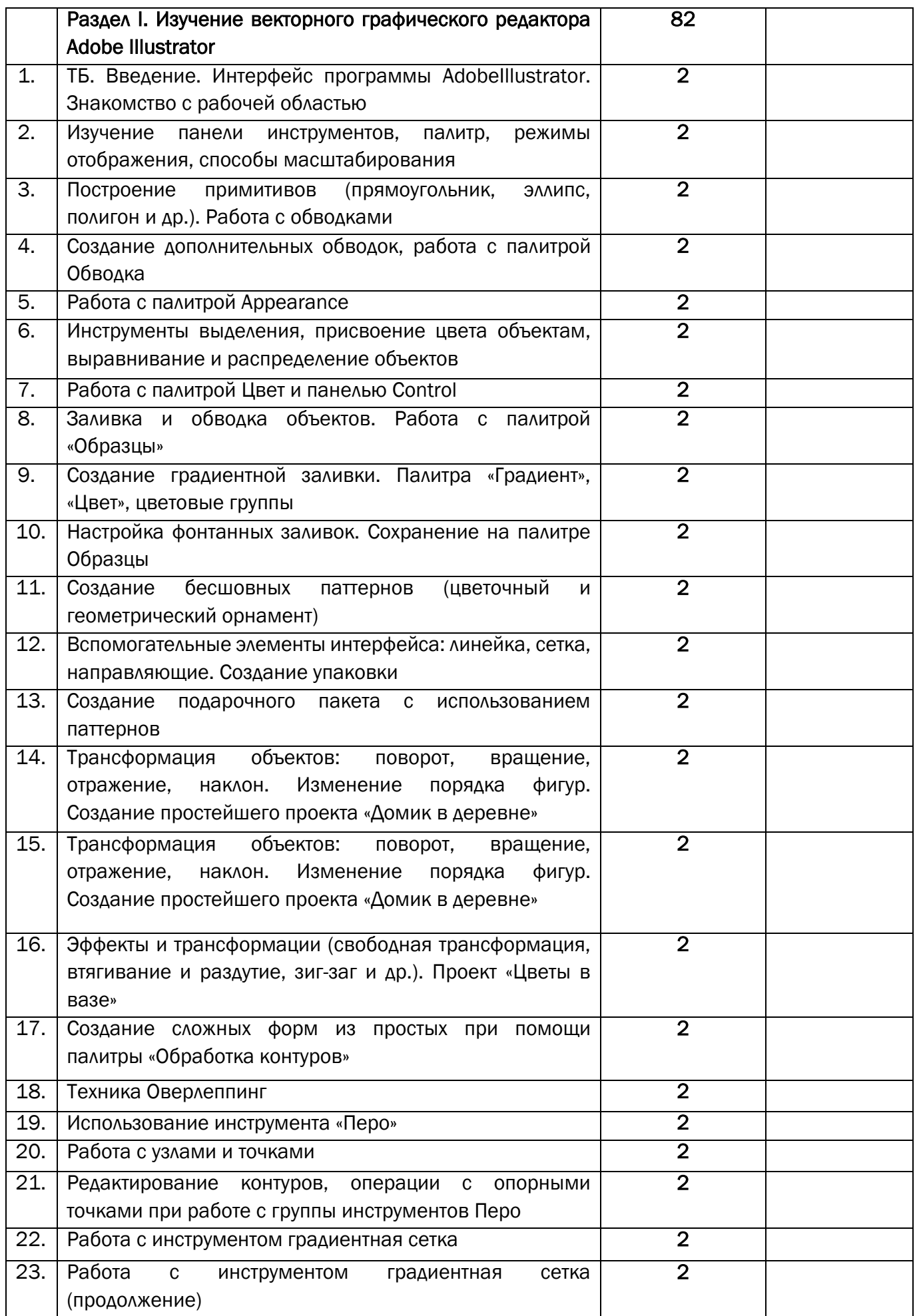

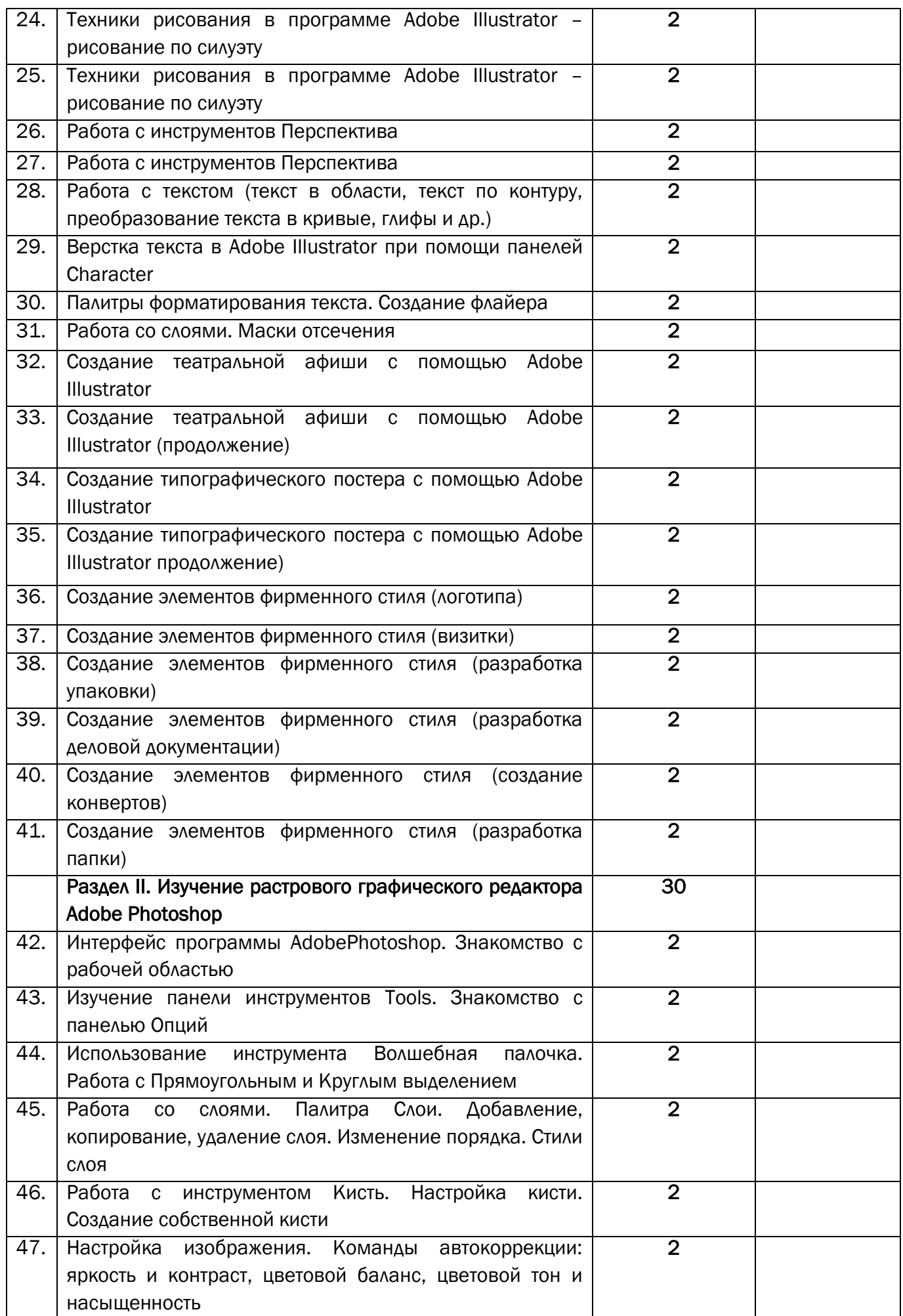

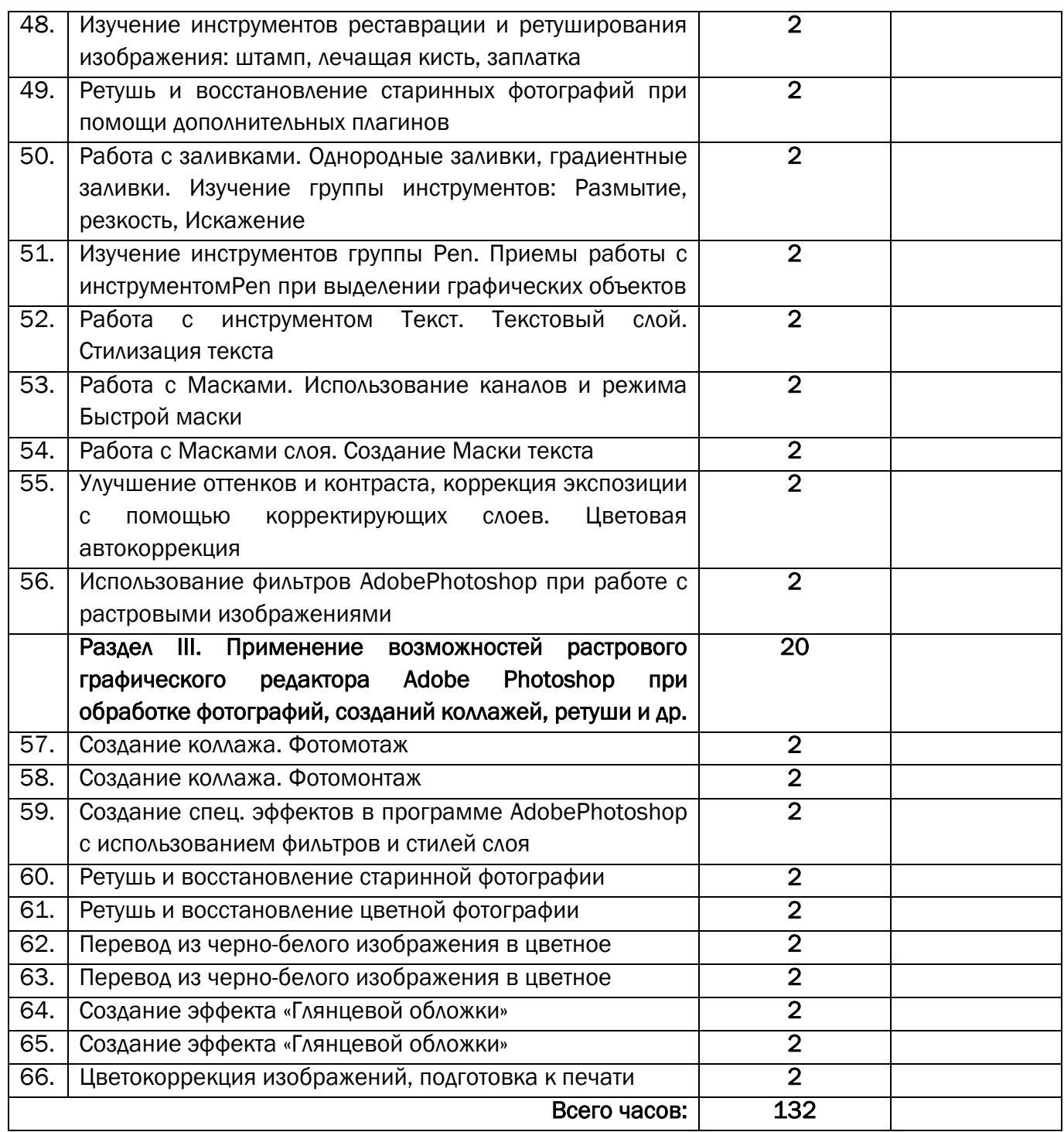

## Содержание предмета на 132 часов обучения

# Раздел I. Изучение векторного графического редактора Adobe Illustrator

*Теория*

- Знакомство с техникой безопасности;
- Изучение принципа работы векторной графики. Цветовая модель CMYK;
- Изучение интерфейса векторного графического редактора Adobe Illustrator;

 Знакомство с Главным меню, меню Контрол, Панелью инструментов, рабочей областью.

*Практика*

• Настройка рабочего пространства редактора Adobe Illustrator;

 Обучение работе с инструментарием программы Adobe Illustrator, палитрами, настройка монтажной области;

- Работа с заливками и контурами;
- Изучение палитры Обработка контуров;
- Работа с кривыми безье;
- Работа с текстом.

Раздел II. Изучение растрового графического редактора Adobe Photoshop *Практика*

- Изучение принципа работы с растровой графикой. Цветовая модель RGB;
- Изучение интерфейса графического редактора Adobe Photoshop;
- Знакомство с Главным меню, меню Опций, Панелью инструментов, рабочей областью.
- Настройка рабочего пространства редактора Adobe Photoshop;

 Обучение работе с инструментарием программы Adobe Photoshop, палитрами, настройка рабочей области;

- Изучение принципа работы инструментов выделения;
- Ретушь изображений, старинных фотографий;
- Перевод из черно-белого в цвет;
- Работа со слоями, создание коллажей.

Раздел III. Применение возможностей растрового графического редактора Adobe Photoshop при обработке фотографий, созданий коллажей, ретуши и др.

## *Практика*

 Изучение фильтров, спецэффектов и их применение при обработке фотографий, созданий коллажей, ретуши и др;

Изучение и применение эффектов наложения к цифровому изображению.

## Список литературы

1. Официальный учебный курс AdobePhotoshop CS. М.: Изд-во ТРИУМФ, 2006

2. Айсманн К. Ретуширование и обработка изображений в Photoshop,- М.: Издательский дом «Вильямс», 2006

3. Кэплин С. Секреты создания спецэффектов в Photoshop. Руководство дизайнера, 3-е издание/ Стив Кэплин. – М.: Эксмо, 2007

4. Кэлби С. Хитрости и секреты работы в Photoshop 7. : Пер с англ. – М.: Издательский дом «Вильямс», 2007

5. Мануйлов В.Г. Ретуширование и обработка цифровых изображений в AdobePhotoshop. Информатика в школе: Приложение к журналу «Информатика и образование». №7 – 2006